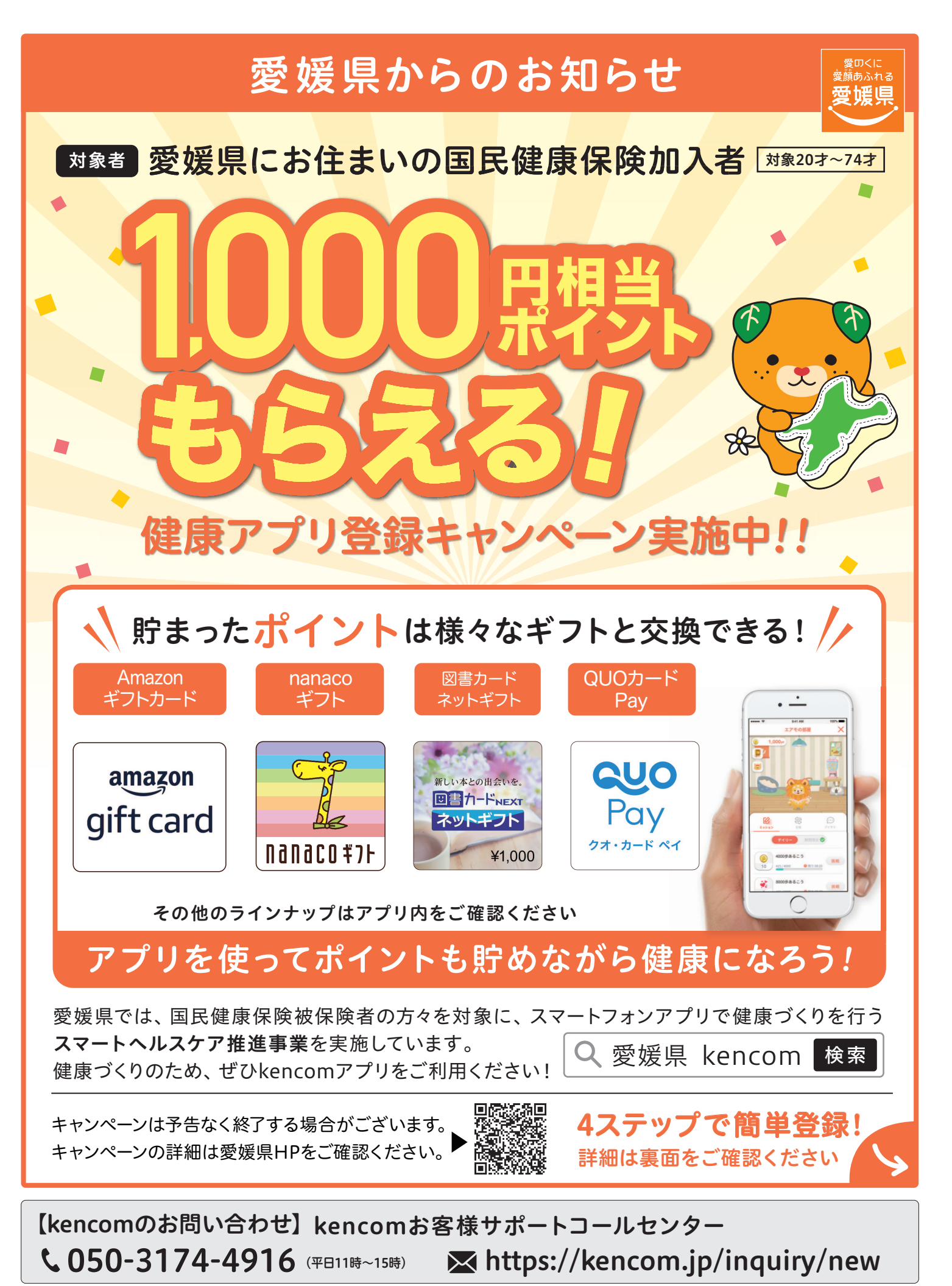

※本キャンペーンはDeSCヘルスケア株式会社(https://kencom.jp/inquiry/new)による提供です。本キャンペーンについてのお問い合わせはAmazonではお受けしておりません。DeSCヘルスケア(株)までお願いいたします。<br>※Amazon、Amazon.co.jpおよびそれらのロゴはAmazon.com,Inc.またはその関連会社の商標です。 ※「QUOカードPay」もしくばクオ・カード ペイ」およびそれらのロゴは

## kencomのはじめ方

## kencomの登録方法 kencom 会員登録方法 YouTube 検索 動画で登録方法を

紹介しています→

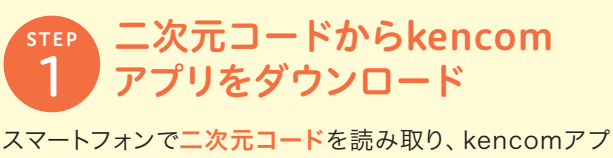

リをダウンロードしてください。

※「kencomほけん」とは違うアプリですのでご注音ください。

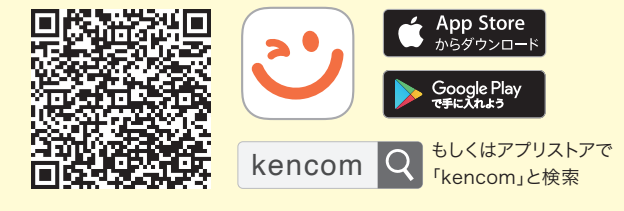

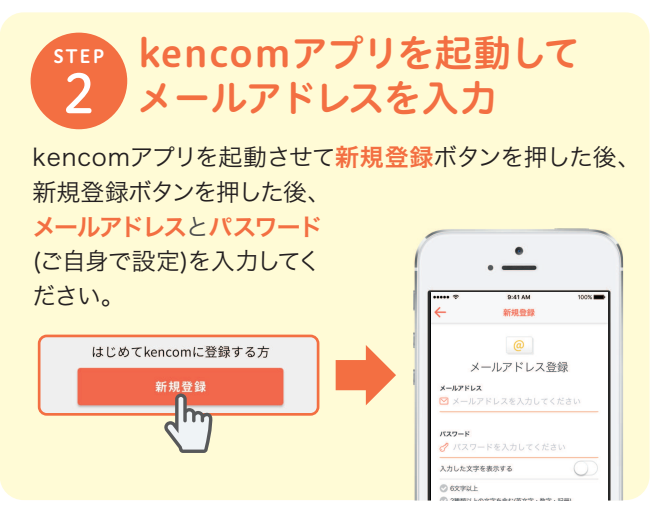

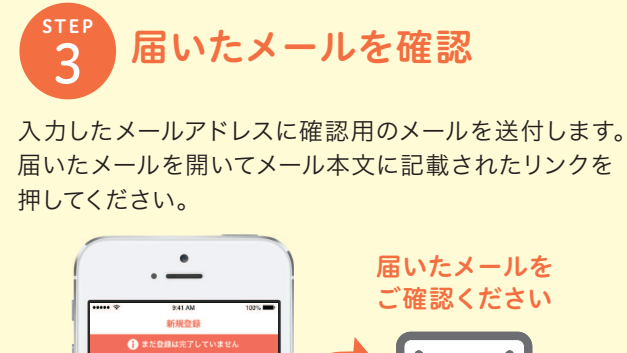

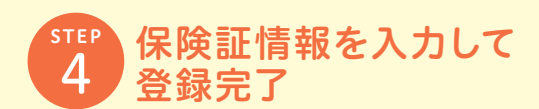

続けて健康保険証を準備していただき、保険証情報、氏名、 生年月日を入力してください。

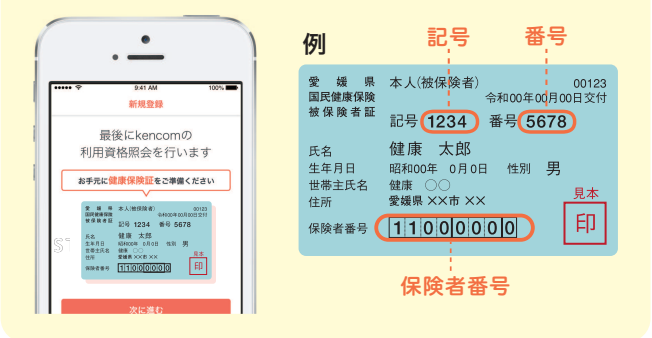

 $\frac{1}{20}$ 

kencomってどんなアプリ?

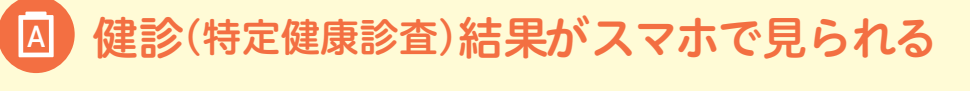

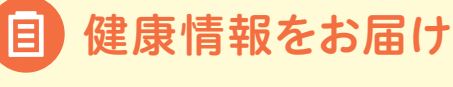

メールを送信しました

-<br>下記アドレスに届いた<mark>メール</mark><br>- ご確認ください

ヽ

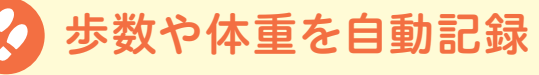

**P** 日々の健康行動でポイントも貯まる

kencom(ケンコム)は、愛媛県が提供する総合ヘルスケアウェブ DeSC サービスです。愛媛県から業務委託を受けたDeSCヘルスケア株 Healthcare 式会社が運営しています。 https://desc-hc.co.jp/

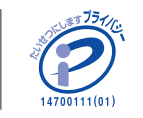

DeSCヘルスケア株式会社は、情報セキュリティー対策の実施、情報 適切な管理の徹底を行うとともに個人情報の重要性を鑑み、保険 医療福祉分野のプライバシーマークの認証を取得しています。

9:41 AM カラダ

年4月24日 火曜日

 $9,259$ 

 $85$ 

 $36.00<sub>z</sub>$  $\sum$ 

 $23 \t 24$ 

歩数

体温